## **MySQL - установка timezone**

Опубликовано muff в Вс, 2017-08-20 00:28

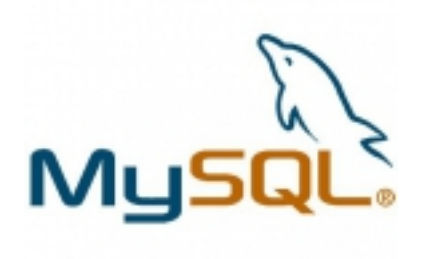

При установке **MySQL** не заполняет таблицы **time\_zone**. Этих таблиц в **MySQL** несколько:

- **time\_zone**
- **time zone leap second**
- **time\_zone\_name**
- **time\_zone\_transition**
- **time\_zone\_transition\_type**

Соответственно, данные о символьных временных зонах недоступны. Тоесть, если отпрвить **MySQL** комманду  $SET$  GLOBAL time\_zone = "Europe/Kiev";

получим ошибку, что нету такой зоны... А если необходимо работать с софтом, который будет обращается к этим таблицам в своей работе?

Эту ошибку довольно легко исправить... Заполнить таблицы временных зон **MySQL** можно следующей коммандой:

# **mysql\_tzinfo\_to\_sql /usr/share/zoneinfo | mysql -u root -p mysql**

**Источник (получено** *2025-04-25 05:57***):** <http://muff.kiev.ua/content/mysql-ustanovka-timezone>